# **Image Processing and Computer Vision**

*Visual Computing*: **Joachim M. Buhmann** 1/66

# **Computer Vision**

#### **What is computer vision? interpreting images!**

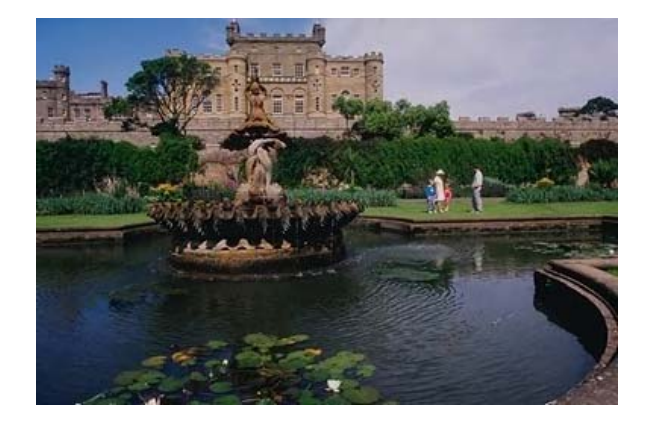

**The computer sees** 1001110100101010000000001110101...

# **Image Processing and Computer Vision**

- **Processing of continuous images**
- **– linear filtering**
- **– Fourier transformation**
- **Wiener filtering**
- **Nonlinear diffusion**

*Visual Computing*: **Joachim M. Buhmann** 2/66

# **Image Processing**

#### **What is image processing? restoring images without extraction of semantic information!**

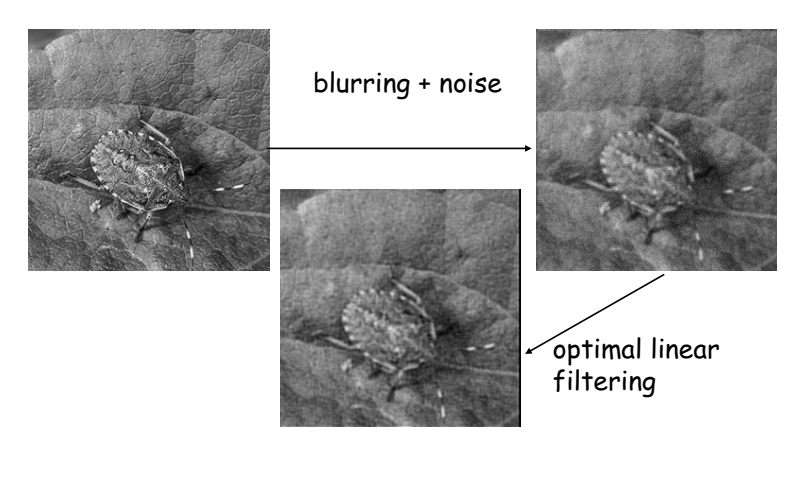

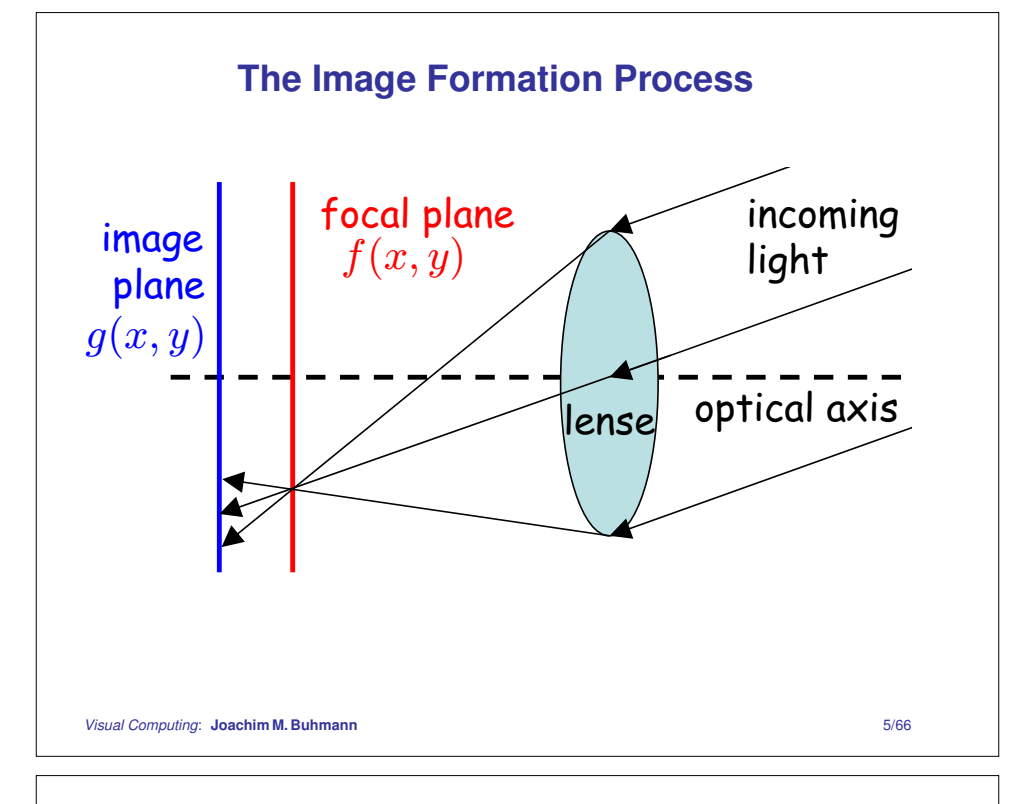

#### **Linear Shift-Invariant Systems**

**Strategy for restauration:** invert the transformation which has mapped the original image  $f(x, y)$  to the defocussed image  $g(x, y)$ .

#### **Linearity:** (assumption)

$$
f_1 \longrightarrow \boxed{\text{transform}} \longrightarrow g_1
$$
\n
$$
f_2 \longrightarrow \boxed{\text{transform}} \longrightarrow g_2
$$
\n
$$
\alpha f_1 + \beta f_2 \longrightarrow \boxed{\text{transform}} \longrightarrow \alpha g_1 + \beta g_2 \,\forall \alpha, \beta \in \mathbb{R}
$$

- Linearity is typically only in the low intensity range fulfilled since physical systems tend to saturate.
- $f_i, g_i$  are intensities  $\equiv$  power per area with  $f_i, g_i \geq 0$  in the full domain.
- Often we experience non-linear imaging errors!

#### **Mathematical Modelling of Image Processing**

**Def.:** An image is <sup>a</sup> continuous, two-dimensional function of the light intensity

 $f : \mathbb{R}^2 \rightarrow \mathbb{R}_+$  $(x, y) \mapsto f(x, y)$ 

**Question:** How can we compensate an image deformation, e.g., defocussing?

**Goal:** reconstruct  $f(x,y)$  from  $g(x,y)$  in the presence of noise!

#### **Model assumption:**

1) When  $f(x, y)$  is shifted then  $g(x, y)$  is shifted as well.

2) Doubling the incoming light intensity will double the brightness  $g(x,y).$ 

*Visual Computing*: **Joachim M. Buhmann** 6/66

#### **Shift invariance:** (assumption)

$$
f(x, y) \longrightarrow \boxed{\text{transform}} \longrightarrow g(x, y)
$$

$$
f(x - a, y - b) \longrightarrow \boxed{\text{transform}} \longrightarrow g(x - a, y - b)
$$

• Shift invariance holds only in <sup>a</sup> limited range since images are finite objects.

- **Remarks:** The assumption of linearity is <sup>a</sup> significant limitation but it gives the advantage that the linear filter theory is completely developed.
- An analogous one-dimensional theory applies to passive electrical circuits, although there time is the essential dimension and causality constraints the signal.

#### **How Can We Identify <sup>a</sup> Transformation?**

**Dirac's** δ**-function (1D):**  $\int\limits_{0}^{\infty} \delta(x-a)f(x)dx=f(a)$ −∞

- Integration with the  $\delta$ -function "samples" the function  $f(x)$  at the position  $x_0 = a$ .
- The  $\delta$ -function is a "generalized function".
- Regularization:

 $\delta(x) = \lim_{\epsilon \to 0} \begin{cases} \frac{1}{\epsilon} & |x| \leq \frac{\epsilon}{2} \\ 0 & \text{else} \end{cases}$ 

or

$$
\delta(x) = \lim_{\epsilon \to 0} \frac{1}{\sqrt{2\pi}\epsilon} \exp(-\frac{x^2}{2\epsilon^2})
$$

*Visual Computing*: **Joachim M. Buhmann** 9/66

#### **Identification of the Kernel**

Let  $f(x,y) = \delta(x,y)$ , i.e., the image is a white dot with "infinite" intensity. Then the measured image  $q(x, y)$  is given by

$$
g(x,y) = (\delta * h)(x,y)
$$
  
= 
$$
\int_{-\infty}^{\infty} \int_{-\infty}^{\infty} \delta(\xi, \eta) h(x - \xi, y - \eta) d\xi d\eta
$$
  
= 
$$
h(x,y)
$$

$$
\Rightarrow \quad T\delta(x,y) \ = \ h(x,y)
$$

 $\Rightarrow$  testing the linear shift-invariant system with a  $\delta$ -peak will reveal the convolution kernel  $h(x, y)$  of the system.

#### **Convolution and the Point Spread Function**

Assumption: 
$$
\delta(x, y) \longrightarrow \boxed{\mathcal{T}}
$$
  $\longrightarrow$   $h(x, y)$ 

With linearity and shift invariance it holds:

$$
g(x,y) = \mathcal{T}f(x,y)
$$
  
\n
$$
= \mathcal{T} \int_{-\infty}^{\infty} \int_{-\infty}^{\infty} f(\xi, \eta) \delta(x - \xi, y - \eta) d\xi d\eta
$$
  
\n
$$
\lim_{x \to \infty} \lim_{\eta \to \infty} \int_{-\infty}^{\infty} \int_{-\infty}^{\infty} f(\xi, \eta) \underbrace{[\mathcal{T} \delta(x - \xi, y - \eta)]}_{[shift inv.]} d\xi d\eta
$$
  
\n
$$
= (f * h)(x, y)
$$

Linear, shift invariant systems can be written as convolutions!

*Visual Computing*: **Joachim M. Buhmann** 10/66

## **Schematic View of a Convolution**

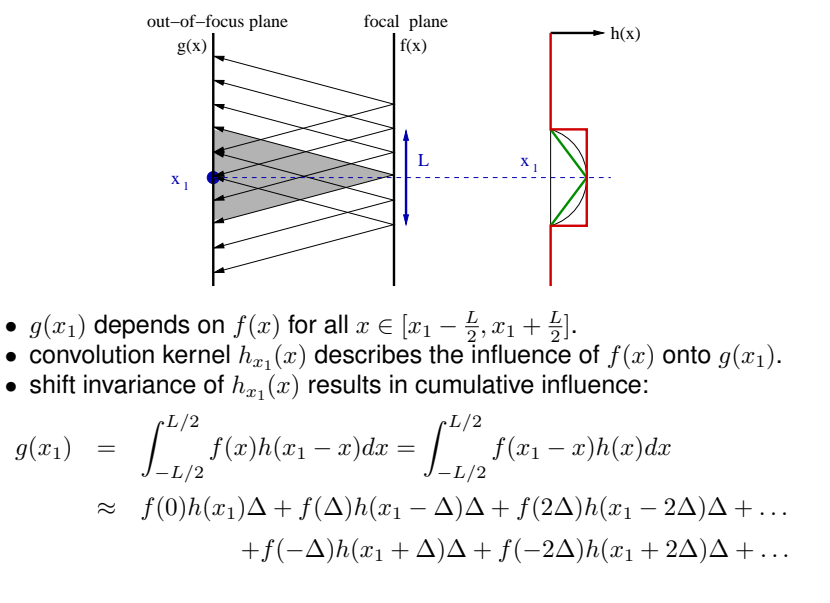

*Visual Computing*: **Joachim M. Buhmann** 11/66

*Visual Computing*: **Joachim M. Buhmann** 12/66

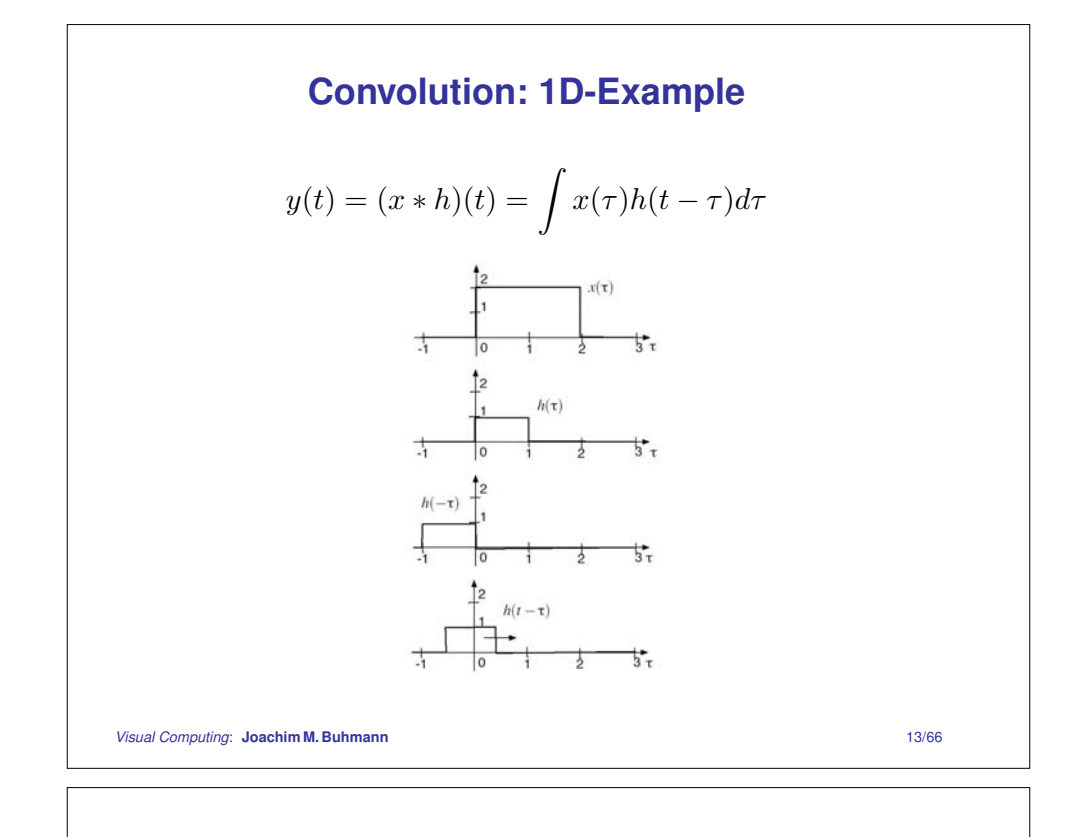

# **Facts about Convolution**

- Linear shift-invariant (LSI) systems can be written as convolutions.
- The convolution kernel  $h$  characterizes the LSI system uniquely.
- Cascades of LSI systems: the convolution is commutative and associative:

$$
g * h = h * g
$$

$$
(f * g) * h = f * (g * h)
$$

$$
f_1 \longrightarrow \boxed{\mathcal{T}_1 : h_1 \longrightarrow \boxed{\mathcal{T}_2 : h_2} \longrightarrow g_1}
$$

$$
h_1 * h_2
$$

 $\Rightarrow$  one of the most important operations in signal processing

#### **Convolution: 1D-Example (cont'd)**

$$
y(t) = (x * h)(t) = \int x(\tau)h(t - \tau)d\tau
$$

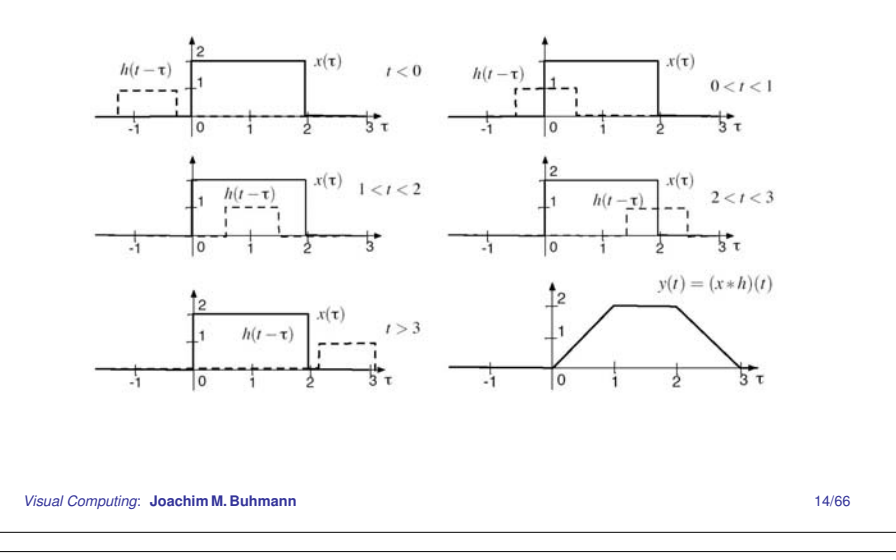

# **Convolution Kernel for Image Defocussing**

Defocussing an image amounts to convolving it with a 'pillbox':

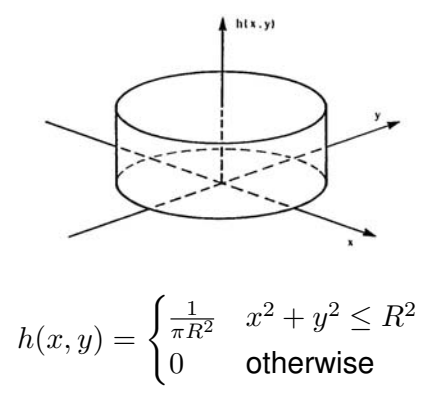

Note: this convolution kernel is normalized:  $\int\int h(x,y)dxdy=1$ 

#### **Convolution Kernel for Image Defocussing**

#### original image convolved with pillbox kernel

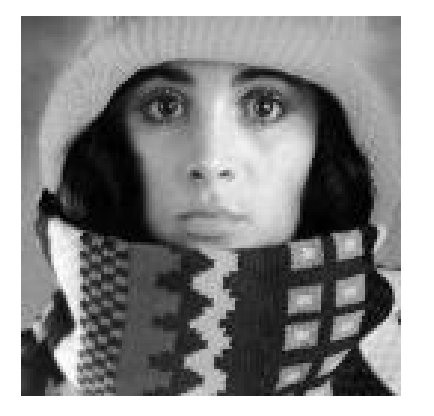

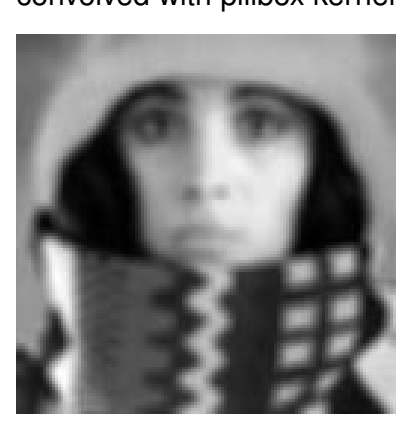

*Visual Computing*: **Joachim M. Buhmann** 17/66

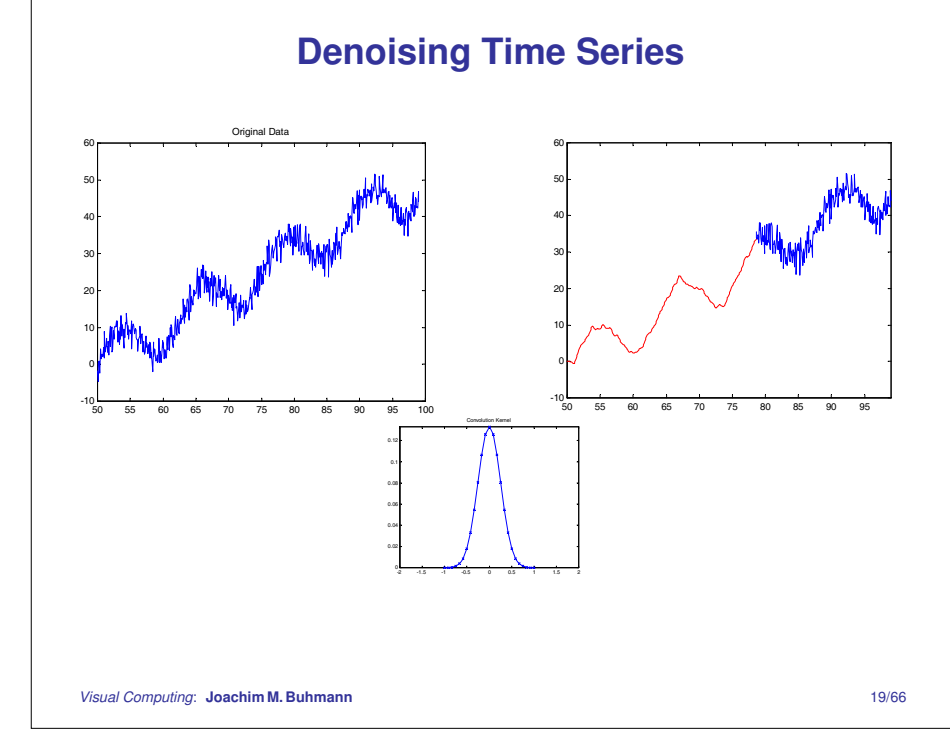

#### **A Motion Kernel**

Each light dot is transformed into a short line along the  $x$ -axis:

 $h(x,y) = \frac{1}{2l} [\theta(x + l) - \theta(x - l)] \delta(y)$ 

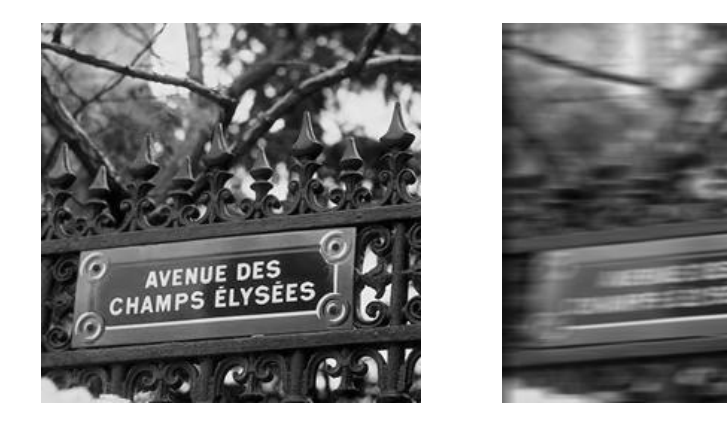

*Visual Computing*: **Joachim M. Buhmann** 18/66

# **Lena with Gaussian Blurring and Noise**

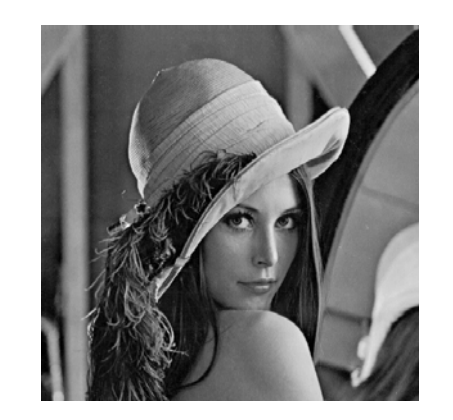

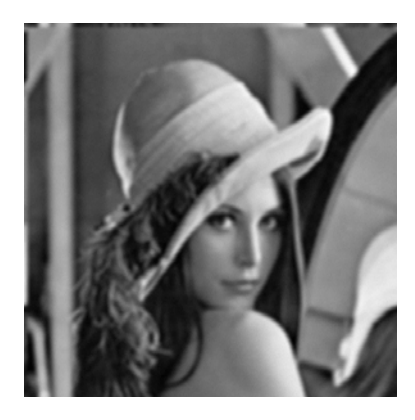

Gaussian blurring kernel:

$$
h(x,y) = \frac{1}{2\pi\sigma^2} \exp(-\frac{x^2 + y^2}{2\sigma^2})
$$

*Visual Computing*: **Joachim M. Buhmann** 20/66

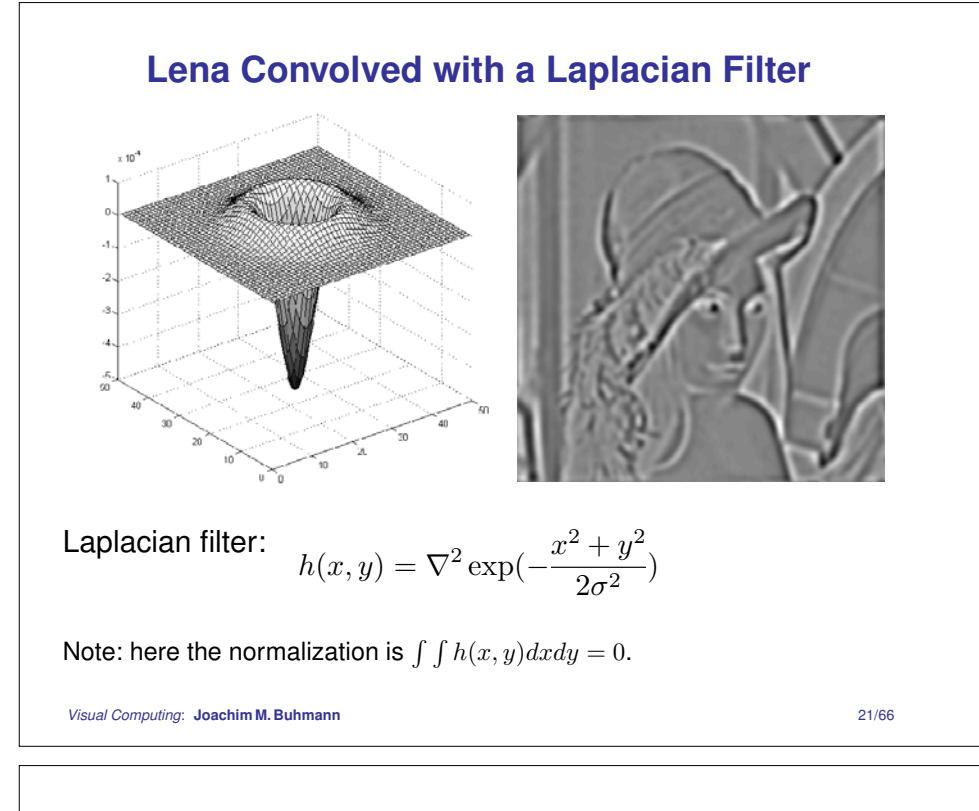

- $\hat{f}(u)$  is also called the **continuous spectrum** of  $f(x)$ .
- If  $x$  is a space coordinate, then  $u$  is called the **spatial frequency**.

**Inversion formula:**  $f(x)$  is represented as a continuous superposition of waves with amplitude  $\hat{f}(u)$ .

**Example** of an odd function approximated by sinus waves (Remember:  $\exp(ix) = \cos(x) + i \sin(x)$ ):

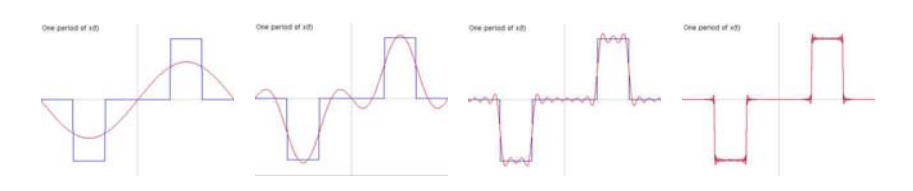

 $f(x) \approx \hat{f}(u_0) \sin(2\pi u_0 x) + \hat{f}(u_1) \sin(2\pi u_1 x) + \hat{f}(u_2) \sin(2\pi u_2 x) + \dots$ 

*Visual Computing*: **Joachim M. Buhmann** 23/66

## **The Fourier Transformation**

**Def.:** Let f be an absolutely integrable function over R. The Fourier transformation of  $f$  is defined as

$$
\hat{f}(u) \equiv \mathcal{F}[f(x)] = \int_{-\infty}^{+\infty} f(x) \exp(-i2\pi ux) dx.
$$

The inverse Fourier transformation is given by the formula

$$
f(x) \equiv \mathcal{F}^{-1}[\hat{f}(u)] = \int_{-\infty}^{+\infty} \hat{f}(u) \exp(i2\pi ux) du.
$$

**Note:** while  $f(x)$  is always real,  $\hat{f}(u)$  is typically complex.

*Visual Computing*: **Joachim M. Buhmann** 22/66

## **Fourier Transformation: Example 1 (box)**

Given the box function

$$
f(x) = \frac{1}{2l} \left( \theta(x+l) - \theta(x-l) \right) = \begin{cases} \frac{1}{2l} & \text{if } |x| \le l \\ 0 & \text{otherwise} \end{cases}
$$

the Fourier transform is

$$
\hat{f}(u) \equiv \mathcal{F}[f(x)] = \int_{-\infty}^{+\infty} f(x) \exp(-i2\pi ux) dx
$$

$$
= \int_{-l}^{l} \frac{1}{2l} \cdot (\cos(2\pi ux) - i \sin(2\pi ux)) dx
$$

$$
= \frac{\sin(2\pi ul)}{2\pi ul} \equiv \text{sinc}(2\pi ul)
$$

*Visual Computing*: **Joachim M. Buhmann** 24/66

#### **Fourier Transformation: Example 1 (box)**

Graphs of box and sinc-function for  $l = \frac{1}{2}$ .

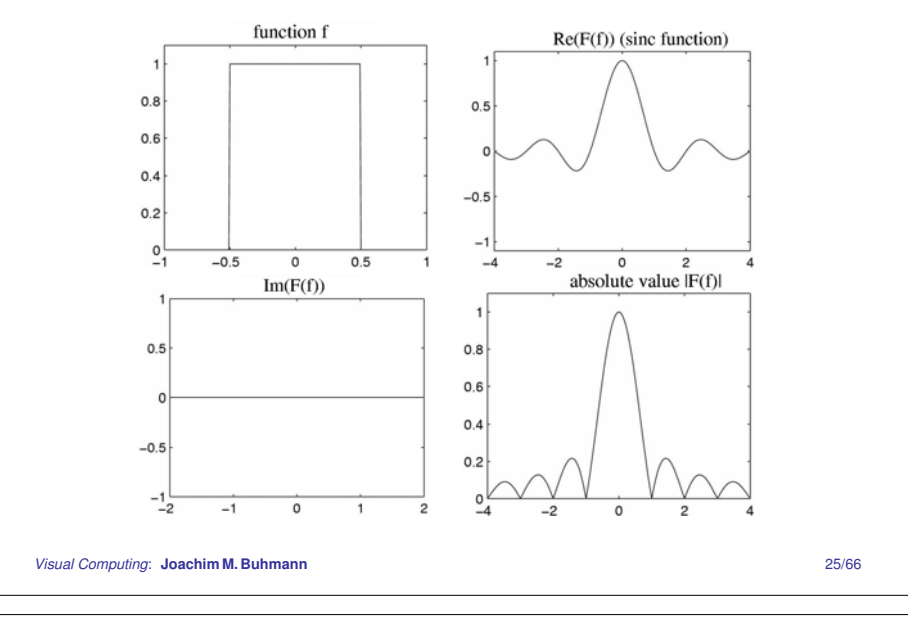

### **Fourier Transformation: Example 3 (Dirac's** δ**)**

The Fourier transform of Dirac's  $\delta$ -function is

$$
\hat{\delta}(u) \equiv \mathcal{F}[\delta(x)] = \int_{-\infty}^{+\infty} \delta(x) \exp(-i2\pi ux) dx
$$

$$
= \exp(-i2\pi u \cdot 0)
$$

$$
= 1
$$

⇒ the Fourier transform of the δ-function equals 1 for *all* frequencies  $u$ .

# **Fourier Transformation: Example 2 (Gauss)**

Given the function

$$
f(x) = \frac{1}{\sqrt{2\pi}\sigma_x} \exp(-\frac{x^2}{2\sigma_x^2})
$$

the Fourier transform is

$$
\hat{f}(u) = \mathcal{F}[f(x)] = \int_{-\infty}^{+\infty} f(x) \exp(-i2\pi ux) dx
$$

$$
= \frac{1}{\sqrt{2\pi}\sigma_x} \int_{-\infty}^{\infty} \exp(-\frac{x^2}{2\sigma_x^2}) \cdot (\cos(2\pi ux) - i \sin(2\pi ux)) dx
$$

$$
= \frac{1}{\sqrt{2\pi}\sigma_x} \exp(-\frac{u^2}{2\sigma_u^2}) \qquad \text{where} \quad \sigma_u = \frac{1}{2\pi\sigma_x}
$$

† [Abramowitz, Stegun: Handbook of Mathematical Functions, 1972]

 $\Rightarrow$  the Fourier transform of a Gaussian is a (unnormalized) Gaussian! The larger the variance  $\sigma_x^2$ , the smaller the variance  $\sigma_u^2$ :  $\sigma_x \cdot \sigma_u = \frac{1}{2\pi}$ *Visual Computing*: **Joachim M. Buhmann** 26/66

#### **Properties of the Fourier Transformation**

**Linearity:** If  $\mathcal{F}[f(x)] = \hat{f}(u)$  and  $\mathcal{F}[g(x)] = \hat{g}(u)$  then it holds for all complex numbers  $a, b \in \mathbb{C}$ 

$$
\mathcal{F}[af(x) + bg(x)] = a\hat{f}(u) + b\hat{g}(u)
$$

**Shift:** If  $\mathcal{F}[f(x)] = \hat{f}(u)$  then it holds for  $c \in \mathbb{R}$ 

$$
\mathcal{F}[f(x-c)] = \hat{f}(u) \exp(-i2\pi cu)
$$

**Modulation:** If  $\mathcal{F}[f(x)] = \hat{f}(u)$  then it holds for  $c \in \mathbb{R}$ 

$$
\mathcal{F}[f(x)\exp(i2\pi cx)] = \hat{f}(u-c)
$$

*Visual Computing*: **Joachim M. Buhmann** 28/66

**Scaling:** If  $\mathcal{F}[f(x)] = \hat{f}(u)$  and  $c > 0$ 

$$
\mathcal{F}[f(cx)] = \frac{1}{c}\hat{f}(\frac{u}{c})
$$

**Differentiation:** Let f be piecewise continuous and absolutely integrable. If the function  $xf(x)$  is absolutely integrable then the Fourier transform  $\hat{f}$  is continuous and differentiable. It holds

$$
\mathcal{F}[xf(x)] = \frac{i}{2\pi} \frac{d}{du} \hat{f}(u)
$$

$$
\mathcal{F}[\frac{d}{dx}f(x)] = i2\pi u \hat{f}(u)
$$

*Visual Computing*: **Joachim M. Buhmann** 29/66

# **Fourier Transform of Convolution**

**Given:** convolution  $g(x) = (f * h)(x) = \int f(\xi)h(x - \xi)d\xi$ 

Calculate Fourier transform of  $g$ :

$$
\hat{g}(u) \equiv \mathcal{F}[g(x)] = \int_{-\infty}^{+\infty} \left[ \int_{-\infty}^{+\infty} f(\xi)h(x-\xi)d\xi \right] \exp(-i2\pi ux)dx
$$

$$
= \int_{-\infty}^{+\infty} f(\xi) \left[ \int_{-\infty}^{+\infty} h(x-\xi) \exp(-i2\pi ux)dx \right] d\xi
$$

$$
= \int_{-\infty}^{+\infty} \hat{h}(u)f(\xi) \exp(-i2\pi u\xi)d\xi
$$

$$
= \hat{h}(u)\hat{f}(u)
$$

⇒ Convolution in spatial domain becomes multiplication in Fourier space.

*Visual Computing*: **Joachim M. Buhmann** 31/66

**Parseval's Equality:** Let f be piecewise continuous and absolutely integrable. Then the Fourier transform  $\hat{f}(u) = \mathcal{F}[f(x)]$ satisfies:

$$
\int_{-\infty}^{\infty} |f(x)|^2 dx = \int_{-\infty}^{\infty} |\hat{f}(u)|^2 du
$$

**Power Spectrum:** Considering the auto-correlation function  $\Phi_{ff}(x)$  of a complex function f for  $x \in \mathbb{R}$ ,

$$
\Phi_{ff}(x) = \int_{-\infty}^{\infty} \bar{f}(\xi - x) f(\xi) d\xi.
$$

The Fourier transform is given by

$$
\hat{\Phi}_{ff}(u) \equiv \mathcal{F}[\Phi_{ff}(x)] = |\hat{f}(u)|^2.
$$

 $(\bar{f}(x)$  is the conjugate complex function of  $f(x)$ )

*Visual Computing*: **Joachim M. Buhmann** 30/66

#### **Modulation Transfer Function**

**System Behavior in Fourier Space:** How is <sup>a</sup> harmonic oscillation transformed by convolution kernel  $h$ ?  $\Rightarrow$  amplitude modulation  $A(u)$ :

 $\exp(i2\pi ux) \longrightarrow$  kernel  $h(x)$   $\longrightarrow$   $A(u) \exp(i2\pi ux)$ 

**Eigenfunction of the convolution** with eigenvalue  $A(u)$  is the oscillation  $f(x) = \exp(i2\pi u x)$ .

Output 
$$
g(x) = (f * h)(x) = \int \exp(i2\pi u\xi)h(x - \xi)d\xi
$$
  
\n
$$
= \exp(i2\pi ux) \int \exp(-i2\pi u\xi)h(\xi)d\xi
$$
  
\n
$$
= \hat{h}(u) \exp(i2\pi ux)
$$

**Note:** the eigenvalue  $A(u)$  equals  $\hat{h}(u) = \mathcal{F}[h](u)$ .

*Visual Computing*: **Joachim M. Buhmann** 32/66

#### **Image Filtering in the Frequency Domain**

**2D Fourier transformation** of an image  $f(x,y)$ :

$$
\hat{f}(u,v) \equiv \mathcal{F}[f(x,y)] = \int_{-\infty}^{+\infty} \int_{-\infty}^{+\infty} f(x,y) \exp(-i2\pi(ux+vy))dxdy
$$

**High-pass filtering:** remove low frequencies, for example choose maximum value  $B\mathrm{:}$ 

$$
\hat{f}_{\text{hp}}(u, v) = \begin{cases} \hat{f}(u, v) & \text{if } u^2 + v^2 > B^2 \\ 0 & \text{otherwise} \end{cases}
$$

**Inverse Fourier transformation** yields high-pass-filtered image  $f_{\text{hp}}(x, y) = \mathcal{F}^{-1}[\hat{f}_{\text{hp}}(u, v)]$ 

*Visual Computing*: **Joachim M. Buhmann** 33/66

**Low-pass filtering:** analogous to high-pass filter, but remove high frequencies

#### **Example:**

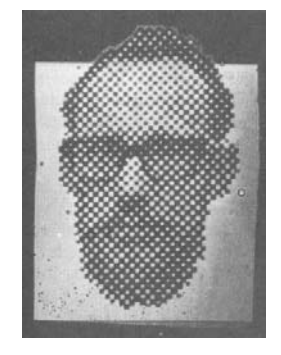

original image low-pass-filtered

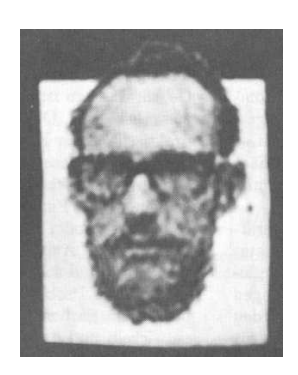

#### **Example of Image Filtering**

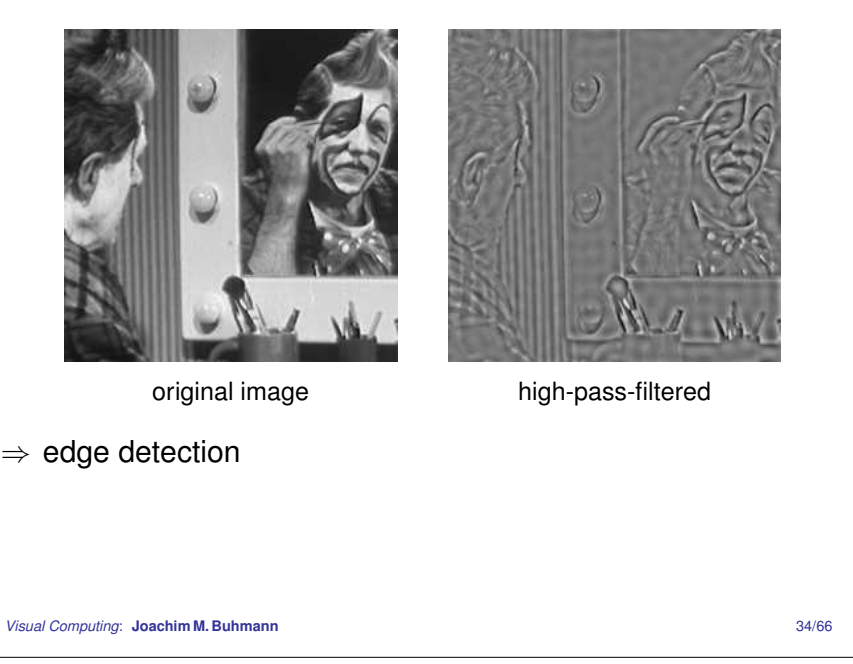

#### **The Image Restoration Problem**

$$
f(x,y) \longrightarrow h(x,y) \longrightarrow g(x,y) \longrightarrow h(x,y) \longrightarrow f(x,y)
$$

**The 'inverse' kernel** h  $\tilde{h}(x,y)$  should compensate the effect of the image degradation  $h(x, y)$ , i.e.,

 $(\tilde{h} * h)(x, y) = \delta(x, y)$ 

h  $\tilde{h}$  may be determined more easily in Fourier space:

 $\mathcal{F}[\tilde{h}](u,v) \cdot \mathcal{F}[h](u,v)=1$ 

To determine  $\mathcal{F}[\tilde{h}]$  we need to estimate

- 1. the distortion model  $h(x, y)$  (point spread function) or  $\mathcal{F}[h](u, v)$  (modulation transfer function)
- 2. the parameters of  $h(x, y)$ , e.g. r for defocussing.

⇒ removing noise

#### **Image Restoration: Example**

**Example: motion blur** 
$$
h(x, y) = \frac{1}{2l} (\theta(x + l) - \theta(x - l)) \delta(y)
$$

(a light dot is transformed into a small line in  $x$  direction).

#### **Fourier transformation:**

$$
\mathcal{F}[h](u,v) = \frac{1}{2l} \int_{-l}^{+l} \exp(-i2\pi ux) \int_{-\infty}^{+\infty} \delta(y) \exp(-i2\pi vy) dy dx
$$

$$
= \frac{\sin(2\pi ul)}{2\pi ul} =: \text{sinc}(2\pi ul)
$$

*Visual Computing*: **Joachim M. Buhmann** 37/66

# **Avoiding Noise Amplification**

#### **Regularized**

reconstruction filter:

$$
\tilde{\mathcal{F}}[\tilde{h}](u,v) = \frac{\mathcal{F}[h]}{|\mathcal{F}[h]|^2 + \epsilon^2}
$$

Singularities are avoided by the regularization  $\epsilon^2$ .

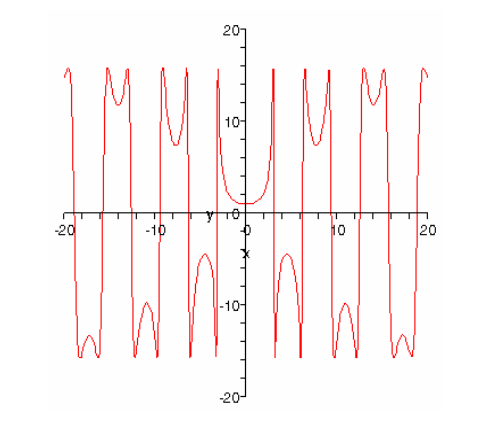

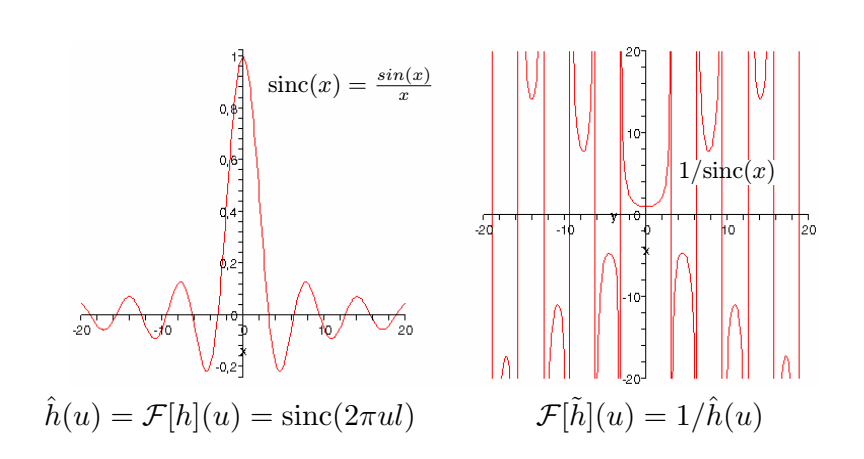

#### **Problems:**

- $\bullet$  Convolution with the kernel  $h$  completely cancels the frequencies  $\frac{\nu}{2l}$  for  $\nu\,\in\,\mathcal{Z}.$  Frequencies which disappear cannot be recovered!
- Noise amplification for  $\mathcal{F}[h](u,v) \ll 1$ .

*Visual Computing*: **Joachim M. Buhmann** 38/66

# **The Wiener Filter: Optimal Linear Filtering for Noise Suppression and Image Reconstruction**

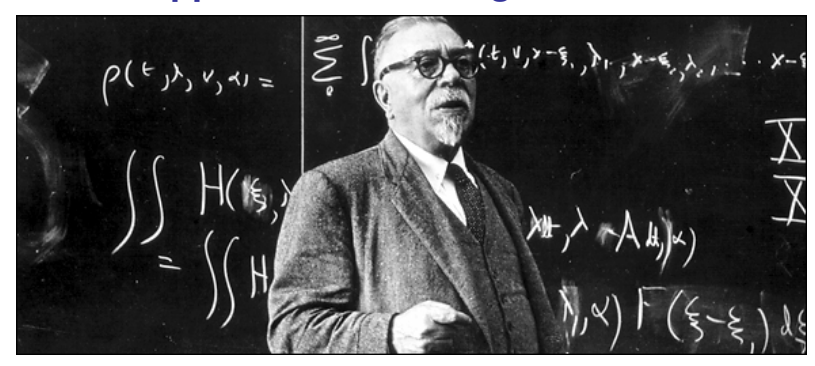

**American mathematician** who developed the theory of Brownian motion; ⇒ Wiener measure, numerical PDE solutions, *linear filter theory*.

**Cybernetics** as the new science for systems design and control. Norbert Wiener broke new ground in robotics, computer control, and automation.

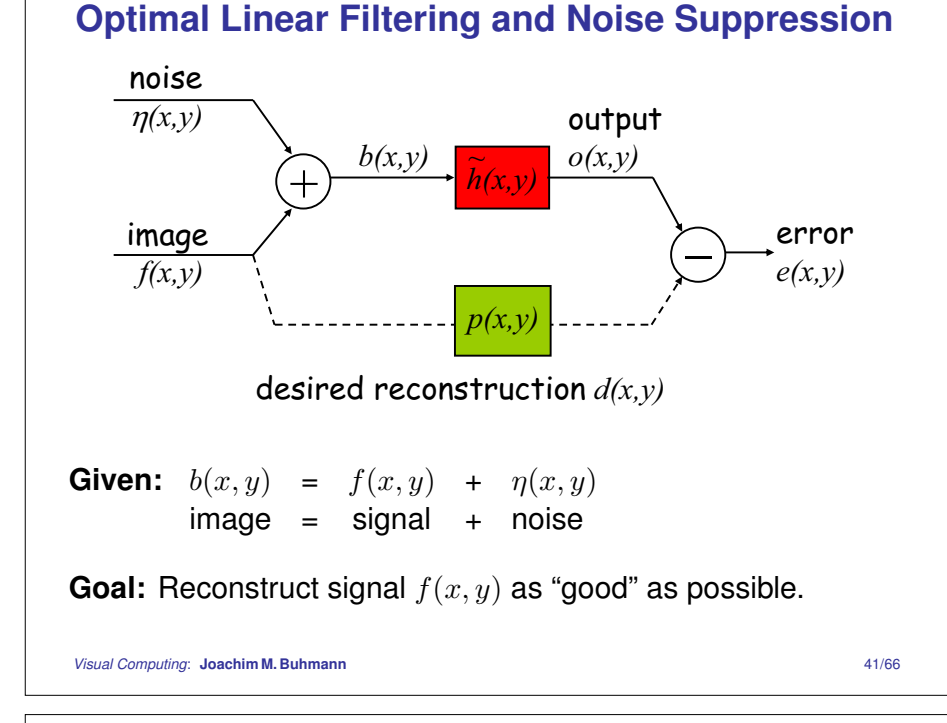

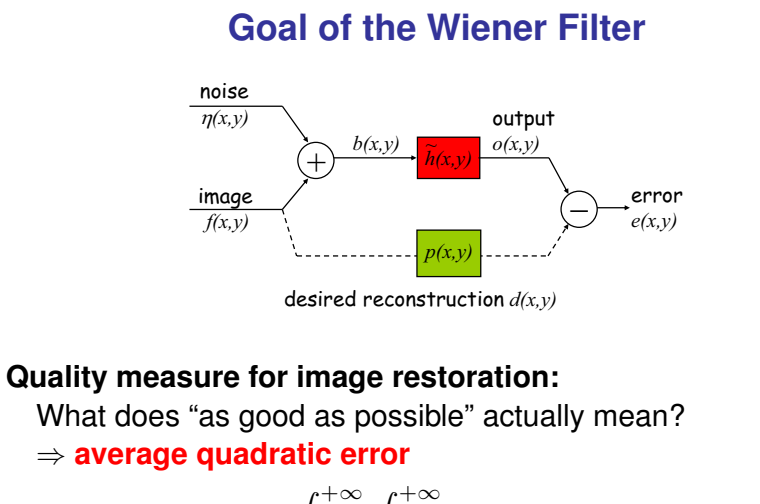

error = 
$$
E = \int_{-\infty}^{+\infty} \int_{-\infty}^{+\infty} (o(x, y) - d(x, y))^2 dx dy
$$

**Goal:** find the kernel  $\tilde{h}$  that minimizes this error.

*Visual Computing*: **Joachim M. Buhmann** 43/66

**Noise model:** we assume that the signal and the noise are uncorrelated, i.e. the cross-correlation is zero:

$$
\Phi_{f\eta}(a,b) = \int_{-\infty}^{\infty} \int_{-\infty}^{\infty} \bar{f}(x-a, y-b)\eta(x,y) \, dx \, dy = 0.
$$

**Task:** find  $o(x, y)$  which reconstructs the original image  $f(x, y)$ *as good as possible* from the observed image  $b(x, y)$ ! (setting  $d(x,y) = f(x,y)$  with  $p(x,y)$  being the identity map)

In some situations the desired reconstruction  $d(x,y)$  might differ from  $f(x,y)$  since we might prefer a smoothed or sharpened version (given by the transformation  $p(\boldsymbol{x},\boldsymbol{y})$ ) of the original image.

**Assumption:** use a *linear* filter  $\tilde{h}(x, y)$  for reconstruction, i.e.,

$$
o(x, y) = (b * \tilde{h})(x, y).
$$

*Visual Computing*: **Joachim M. Buhmann** 42/66

#### **Derivation of the Wiener Filter**

**Error decomposition:**  $(\mathbf{x} := (x, y)^{\top})$ 

$$
E = \int_{\Omega} (o(\mathbf{x}) - d(\mathbf{x}))^2 d\mathbf{x} = \int_{\Omega} (o^2 - 2od + d^2) d\mathbf{x}
$$

$$
= \underbrace{\int_{\Omega} o(\mathbf{x})^2 d\mathbf{x}}_{(1)} - 2\underbrace{\int_{\Omega} o(\mathbf{x})d(\mathbf{x}) d\mathbf{x}}_{(2)} + \underbrace{\int_{\Omega} d(\mathbf{x})^2 d\mathbf{x}}_{(3)}
$$

 $\Rightarrow$  simplify each of the three integrals:

**integral (3):**  $\int_{\Omega} d(\mathbf{x})^2 d\mathbf{x} = \Phi_{dd}(0,0)$ 

where  $\Phi_{dd}(0,0)$  is  $d$ 's auto-correlation with no displacement.

**integral (2):** inserting  $o(\mathbf{x}) = (b * \tilde{h})(\mathbf{x})$  yields

$$
\int_{\Omega} o(\mathbf{x}) d(\mathbf{x}) d\mathbf{x} = \int_{\Omega} \left[ \int_{\Omega} b(\mathbf{x} - \boldsymbol{\xi}) \tilde{h}(\boldsymbol{\xi}) d\boldsymbol{\xi} \right] d(\mathbf{x}) d\mathbf{x} \n= \int_{\Omega} \underbrace{\left[ \int_{\Omega} b(\mathbf{x} - \boldsymbol{\xi}) d(\mathbf{x}) d\mathbf{x} \right]}_{\Phi_{bd}(\boldsymbol{\xi})} \tilde{h}(\boldsymbol{\xi}) d\boldsymbol{\xi} \n= \int_{\Omega} \Phi_{bd}(\boldsymbol{\xi}) \tilde{h}(\boldsymbol{\xi}) d\boldsymbol{\xi}
$$

where  $\Phi_{bd}({\bm \xi})$  is the cross-correlation of  $b$  and  $d$  with displacement  $\boldsymbol{\xi}=(\xi_1,\xi_2)^\top.$ 

*Visual Computing*: **Joachim M. Buhmann** 45/66

#### **Wiener Filter Defined by Correlations**

The average quadratic error can now be rewritten in terms of various auto/cross correlations:

$$
E(\tilde{h}) = \underbrace{\int_{\Omega} \int_{\Omega} \Phi_{bb}(\boldsymbol{\xi} - \boldsymbol{\alpha}) \tilde{h}(\boldsymbol{\xi}) \tilde{h}(\boldsymbol{\alpha}) d\boldsymbol{\alpha} d\boldsymbol{\xi}}_{(1)}
$$

$$
-2 \underbrace{\int_{\Omega} \Phi_{bd}(\boldsymbol{\xi}) \tilde{h}(\boldsymbol{\xi}) d\boldsymbol{\xi}}_{(2)} + \underbrace{\Phi_{dd}(0,0)}_{(3)}
$$

To minimize  $E(\tilde h)$  w.r.t. the reconstructing filter  $\tilde h$  is a problem of variational calculus, e.g.,  $\min_{\tilde{h}} \int f(\tilde{h}(\mathbf{x})) d\mathbf{x}.$ 

**integral (1):** inserting  $o(\mathbf{x}) = (b * \tilde{h})(\mathbf{x})$  yields

$$
\int_{\Omega} \rho^2 d\mathbf{x} = \int_{\Omega} \left( (b * \tilde{h})(\mathbf{x}) \right)^2 d\mathbf{x}
$$
\n
$$
= \int_{\Omega} \left( \int_{\Omega} \int_{\Omega} b(\mathbf{x} - \boldsymbol{\xi}) b(\mathbf{x} - \boldsymbol{\alpha}) \tilde{h}(\boldsymbol{\xi}) \tilde{h}(\boldsymbol{\alpha}) d\boldsymbol{\alpha} d\boldsymbol{\xi} \right) d\mathbf{x}
$$
\n
$$
\mathbf{x}' = \mathbf{x} - \boldsymbol{\alpha} \int_{\Omega} \int_{\Omega} \underbrace{\left[ \int_{\Omega} b(\mathbf{x}' - \boldsymbol{\xi} + \boldsymbol{\alpha}) b(\mathbf{x}') d\mathbf{x}' \right]}_{\Phi_{bb}(\boldsymbol{\xi} - \boldsymbol{\alpha})} \tilde{h}(\boldsymbol{\xi}) \tilde{h}(\boldsymbol{\alpha}) d\boldsymbol{\alpha} d\boldsymbol{\xi}
$$
\n
$$
= \int_{\Omega} \int_{\Omega} \Phi_{bb}(\boldsymbol{\xi} - \boldsymbol{\alpha}) \tilde{h}(\boldsymbol{\xi}) \tilde{h}(\boldsymbol{\alpha}) d\boldsymbol{\alpha} d\boldsymbol{\xi}
$$

The first term in the average error defines <sup>a</sup> quadratic form of the auto-correlation  $\Phi_{bb}(\boldsymbol{\xi}-\boldsymbol{\alpha})$  with  $\tilde{h}.$ 

*Visual Computing*: **Joachim M. Buhmann** 46/66

#### **Variation of the Wiener Filter**

Next, we find the filter  $\tilde{h}$  that minimizes the error function  $E(\tilde{h}),$ using the *variational calculus*:

- we assume that the kernel  $h$  $\tilde{h}(x,y)$  minimizes  $E(\tilde{h}).$
- $\bullet\,$  we choose an *arbitrary* function  $\delta \tilde{h}(x,y);$  $(\delta \tilde{h}(x,y)=0$  on the boundary of the image)
- $\bullet$  then  $h$  $\tilde{h}(x,y) + \epsilon \cdot \delta \tilde{h}(x,y)$  is also a valid kernel ( $\epsilon \geq 0$ ).
- Minimality Condition: since  $\tilde{h}(x, y)$  minimizes  $E(\tilde{h})$ , it has to be a minimum of  $E(\tilde h)$  with the condition:

$$
\left. \frac{\partial}{\partial \epsilon} E(\tilde{h} + \epsilon \cdot \delta \tilde{h}) \right|_{\epsilon=0} = 0 \quad \forall \ \delta \tilde{h}(x, y) \in \mathcal{C}^0
$$

Replace 
$$
\tilde{h}
$$
 by  $\tilde{h} + \epsilon \cdot \delta \tilde{h}$  to obtain  $E(\tilde{h} + \epsilon \cdot \delta \tilde{h})$ :  
\n
$$
E(\tilde{h} + \epsilon \cdot \delta \tilde{h}) = \int_{\Omega} \int_{\Omega} \Phi_{bb}(\xi - \alpha) (\tilde{h}(\xi) + \epsilon \delta \tilde{h}(\xi)) \times
$$
\n
$$
(\tilde{h}(\alpha) + \epsilon \delta \tilde{h}(\alpha)) d\alpha d\xi
$$
\n
$$
-2 \int_{\Omega} \Phi_{bd}(\xi) (\tilde{h}(\xi) + \epsilon \delta \tilde{h}(\xi)) d\xi + \Phi_{dd}(0,0)
$$
\n
$$
= E(\tilde{h}) + 2\epsilon \int_{\Omega} \int_{\Omega} \Phi_{bb}(\xi - \alpha) \tilde{h}(\alpha) d\alpha \delta \tilde{h}(\xi) d\xi
$$
\n
$$
-2\epsilon \int \Phi_{bd}(\xi) \delta \tilde{h}(\xi, \eta) d\xi + \mathcal{O}(\epsilon^2)
$$
\n
$$
\Rightarrow \frac{\partial}{\partial \epsilon} E(\tilde{h} + \epsilon \cdot \delta \tilde{h}) \Big|_{\epsilon=0} = -2 \int_{\Omega} (\Phi_{bd}(\xi) - (\Phi_{bb} * \tilde{h})(\xi)) \delta \tilde{h}(\xi) d\xi
$$
\n
$$
^{Visual Computing: Joachim M. Buhmann}
$$

#### **Fourier Analysis of the Wiener Filter**

**In Fourier space** the Wiener-Hopf equation yields:  $(\hat{f} := \mathcal{F}[f]$  denotes the Fourier transform)

$$
\hat{\Phi}_{bd} = \hat{\Phi}_{bb} \cdot \mathcal{F}[\tilde{h}]
$$
\n
$$
\mathcal{F}[\tilde{h}](u, v) = \frac{\hat{\Phi}_{bd}(u, v)}{\hat{\Phi}_{bb}(u, v)} = \frac{\hat{\Phi}_{fd}(u, v)}{\hat{\Phi}_{ff}(u, v) + \hat{\Phi}_{\eta\eta}(u, v)}
$$

The last equality holds because we assumed that

- $b(x, y) = f(x, y) + \eta(x, y)$ ,
- the noise  $\eta$  is **not** correlated with the signal  $f: \Phi_{fn}(x, y)=0$ for all  $x, y$ .

$$
\Rightarrow \Phi_{bb} = \Phi_{f+\eta,f+\eta} = \Phi_{ff} + \underbrace{\Phi_{f\eta}}_{=0} + \underbrace{\Phi_{\eta f}}_{=0} + \Phi_{\eta\eta}
$$

*Visual Computing*: **Joachim M. Buhmann** 51/66

Since  $\delta h$  $\tilde{h}(\boldsymbol{\xi})$  is an arbitrary function, the equation

$$
\left. \frac{\partial}{\partial \epsilon} E(\tilde{h} + \epsilon \cdot \delta \tilde{h}) \right|_{\epsilon=0} = 0
$$

requires the integrand  $(\Phi_{bd} - \Phi_{bb} * \tilde{h})$  to vanish for all values  $\mathbf{x} = (x, y)^{\top}$  (fundamental theorem of variational calculus):

 $\Phi_{bd}(\mathbf{x}) = (\Phi_{bb} * \tilde{h})(\mathbf{x})$  Wiener-Hopf equation

**The convolution kernel (point spread function)**  $\tilde{h}(\mathbf{x})$  **of the optimal linear filter has to satisfy the Wiener-Hopf equation.**

*Visual Computing*: **Joachim M. Buhmann** 50/66

# **Wiener Filter: Improving <sup>a</sup> Noisy Image**

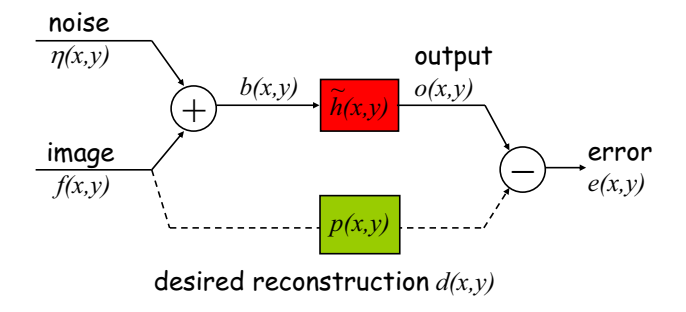

If  $d = f$ , the Fourier transform of the optimal linear filter for the (unknown) original signal  $f$  is

$$
\mathcal{F}[\tilde{h}](u,v) = \frac{\hat{\Phi}_{ff}(u,v)}{\hat{\Phi}_{ff}(u,v) + \hat{\Phi}_{\eta\eta}(u,v)} = \frac{1}{1 + \frac{\hat{\Phi}_{\eta\eta}(u,v)}{\hat{\Phi}_{ff}(u,v)}}
$$

*Visual Computing*: **Joachim M. Buhmann** 52/66

#### **Signal-to-Noise Ratio**

**Definition:** the ratio

$$
SNR(u, v) = \frac{\hat{\Phi}_{ff}(u, v)}{\hat{\Phi}_{\eta\eta}(u, v)}
$$

is called the *signal-to-noise ratio* (at the frequencies  $(u, v)$ ).

- **SNR** $(u, v)$  **large:** the filter behaves almost like the identity map.
- **SNR**(u, <sup>v</sup>) **small:** the filter is proportional to the SNR.  $\Rightarrow$  damping.

*Visual Computing*: **Joachim M. Buhmann** 53/66

**Assumption concerning noise:** the noise is spatially uncorrelated, i.e.,

$$
\Phi_{\eta\eta}(x,y) = \Phi_0 \cdot \delta(x,y)
$$

⇒ Fourier transform: 
$$
\hat{\Phi}_{\eta\eta}(u, v) = \Phi_0
$$
  
\n⇒ polar coordinates:  $\hat{\Phi}_{\eta\eta}(\rho) = \int \hat{\Phi}_{\eta\eta}(\rho, \theta) \rho d\theta$   
\n $= \int \Phi_0 \rho d\theta \propto \Phi_0 \cdot \rho$ 

#### **Statistics of Natural Images**

**Observation [Fields, 1987]:** the power spectrum of natural images  $f(x, y)$  decays as

$$
\begin{aligned}\n\hat{\Phi}_{ff}(u,v) &= \hat{\Phi}_{ff}(\rho,\theta) \propto \frac{1}{\rho^2} \\
\Rightarrow \hat{\Phi}_{ff}(\rho) &= \int \hat{\Phi}_{ff}(\rho,\theta) \rho \, d\theta \propto \int \frac{1}{\rho^2} \rho \, d\theta \propto \frac{1}{\rho}\n\end{aligned}
$$

**Note:** in the Fourier space, the polar coordinates ρ, θ are used in place of the Cartesian coordinates  $u, v$  (frequencies).

*Visual Computing*: **Joachim M. Buhmann** 54/66

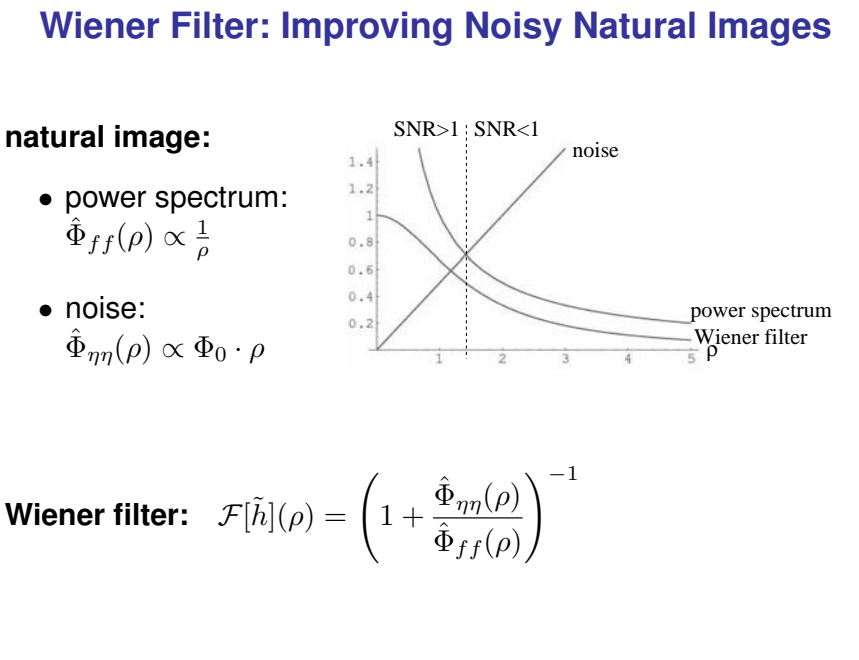

- $\bullet$  SNR  $\gg 1$   $\Rightarrow$   $\mathcal{F}[\tilde{h}] \approx 1$ ... no modulation of the low frequencies
- $\bullet$  SNR  $\ll 1$   $\Rightarrow$   ${\cal F}[\tilde{h}] \approx \hat{\Phi}_{ff}/\hat{\Phi}_{\eta\eta} \, \propto \, 1/\rho^2$ ... damping of the high frequencies

*Visual Computing*: **Joachim M. Buhmann** 57/66

**Given:**  $b(x,y)$  =  $(f * h)(x, y)$  +  $\eta(x, y)$  $\text{image} = \text{signal } f \& + \text{noise}$ degradation  $h$ 

**Noise:** we assume that the signal and the noise are uncorrelated:  $\Phi_{f\eta}=0.$ 

**Task:** reconstruct  $f(x, y)$  as good as possible from  $b(x, y)$ !

**Assumption:** use a *linear* filter  $\tilde{h}(x, y)$  to compensate the degradation and to filter out the noise, i.e.,

$$
o(x,y) = (b * \tilde{h})(x,y)
$$

# **Optimal Linear Filtering for Image Reconstruction with Simultaneous NoiseSuppression**

## **Assumption:** There exists a "degradation kernel" h which has transformed the image before noise perturbation!

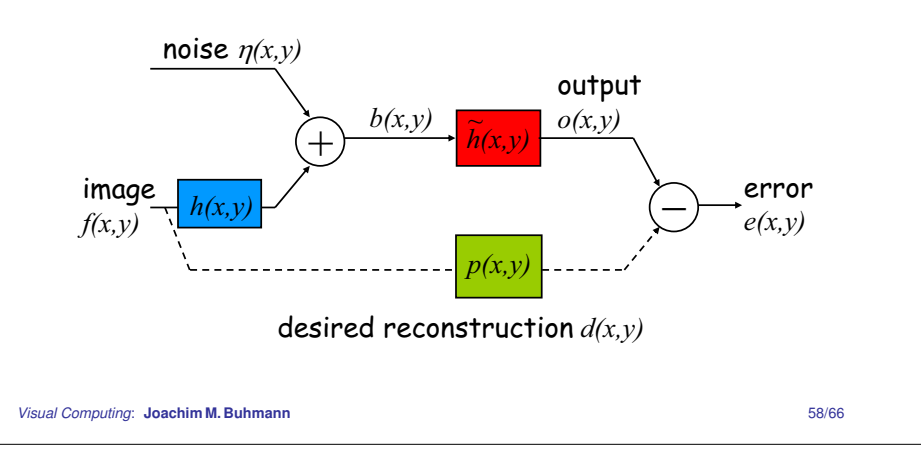

# **Derivation of Reconstruction Wiener Filter**

**Autocorrelation of image**  $b(x, y)$ :

$$
\begin{array}{rcl}\n\hat{\Phi}_{bb} & = & \hat{\Phi}_{f*h+\eta,f*h+\eta} = & \hat{\Phi}_{f*h,f*h} + 2\hat{\Phi}_{f*h,\eta} + \hat{\Phi}_{\eta\eta} \\
& = & \hat{h}^2 \hat{\Phi}_{ff} + \hat{h} \hat{\Phi}_{fg} + \hat{h} \hat{\Phi}_{\eta f} + \hat{\Phi}_{\eta\eta},\n\end{array}
$$

since a correlation of a convolution  $f * h$  with a function  $g$  is the convolution of the correlation  $f * g$  with the kernel  $h$ .

**Result in Fourier space:**

$$
\hat{\Phi}_{bd} = \hat{\Phi}_{bb} \cdot \mathcal{F}[\tilde{h}] \dots \text{ as before}
$$
\n
$$
\mathcal{F}[\tilde{h}](u, v) = \frac{\hat{\Phi}_{bd}(u, v)}{\hat{\Phi}_{bb}(u, v)} = \frac{\hat{h}(u, v) \cdot \hat{\Phi}_{fd}(u, v)}{\hat{h}^2(u, v) \cdot \hat{\Phi}_{ff}(u, v) + \hat{\Phi}_{\eta \eta}(u, v)}
$$

*Visual Computing*: **Joachim M. Buhmann** 59/66

**Assumption:**  $d(x, y) = f(x, y)$ , i.e., the desired image is the original one:

$$
\mathcal{F}[\tilde{h}](u,v) = \frac{\hat{h}(u,v)}{\hat{h}^2(u,v) + \frac{\hat{\Phi}_{\eta\eta}(u,v)}{\hat{\Phi}_{ff}(u,v)}} = 1/\text{SNR}(u,v)}
$$

**Note:** this filter corresponds to the heuristic regularization for avoiding noise amplification (slide 39):  $\epsilon^2 = 1/\text{SNR}(u, v)$ 

**Two limiting cases:**

- $\bullet$  SNR  $\gg 1$   $\Rightarrow$   $\mathcal{F}[\tilde{h}](u, v) \approx \frac{1}{\hat{h}(u, v)}$ ... cf. direct derivation of image restoration kernel (slide 36)
- SNR  $\ll 1 \Rightarrow \mathcal{F}[\tilde{h}] \approx \hat{h}(u, v)\hat{\Phi}_{ff}/\hat{\Phi}_{\eta\eta} \propto 1/\rho^2$ ... in natural images  $\Rightarrow$  damping of high frequencies.

*Visual Computing*: **Joachim M. Buhmann** 61/66

# **Lena: original & noisy (PSNR=7.2)**

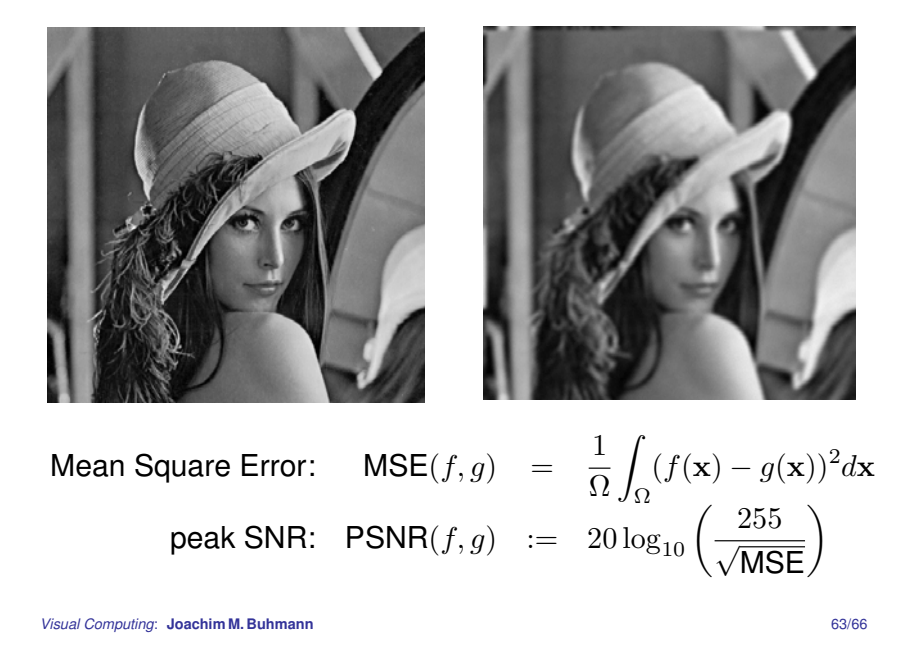

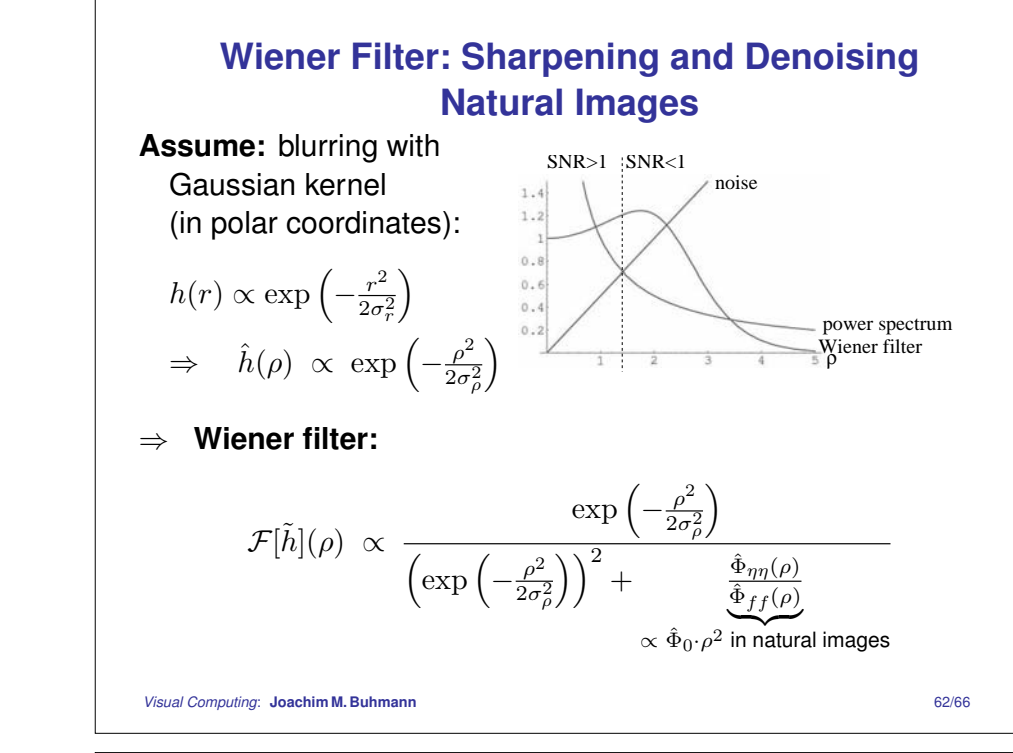

# **Optimal Linear Filter (Lena PSNR=7.2)**

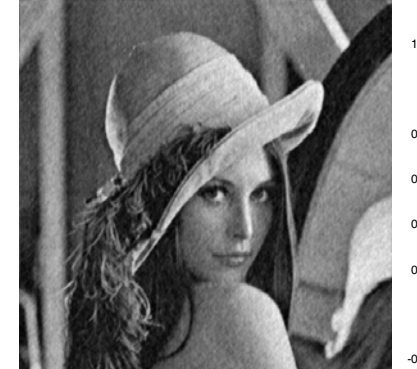

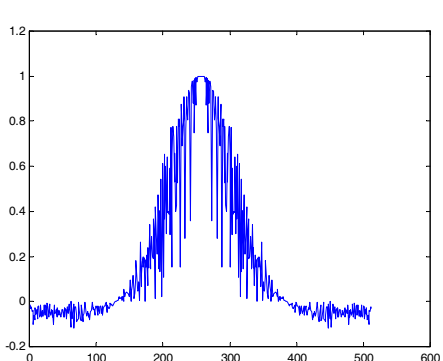

# <sup>V</sup> <sup>V</sup> **Lena: noisy image & reconstruction**

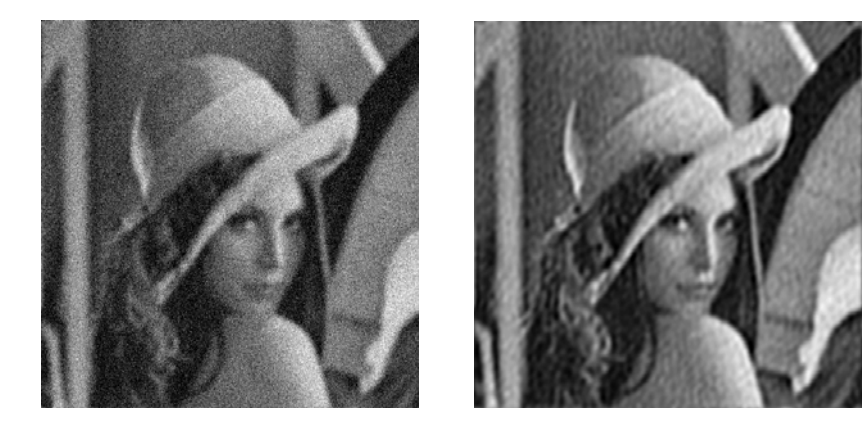

The Lena image has been blurred with a Gaussian kernel of  $\sigma_{\text{Kernel}} = 3$  and it has been degraded with Gaussian noise ( $\sigma_{\sf noise} = 30$ ). Image quality: PSNR=7.2

Peak SNR of reconstruction: PSNR=24.7

*Visual Computing*: **Joachim M. Buhmann** 65/66

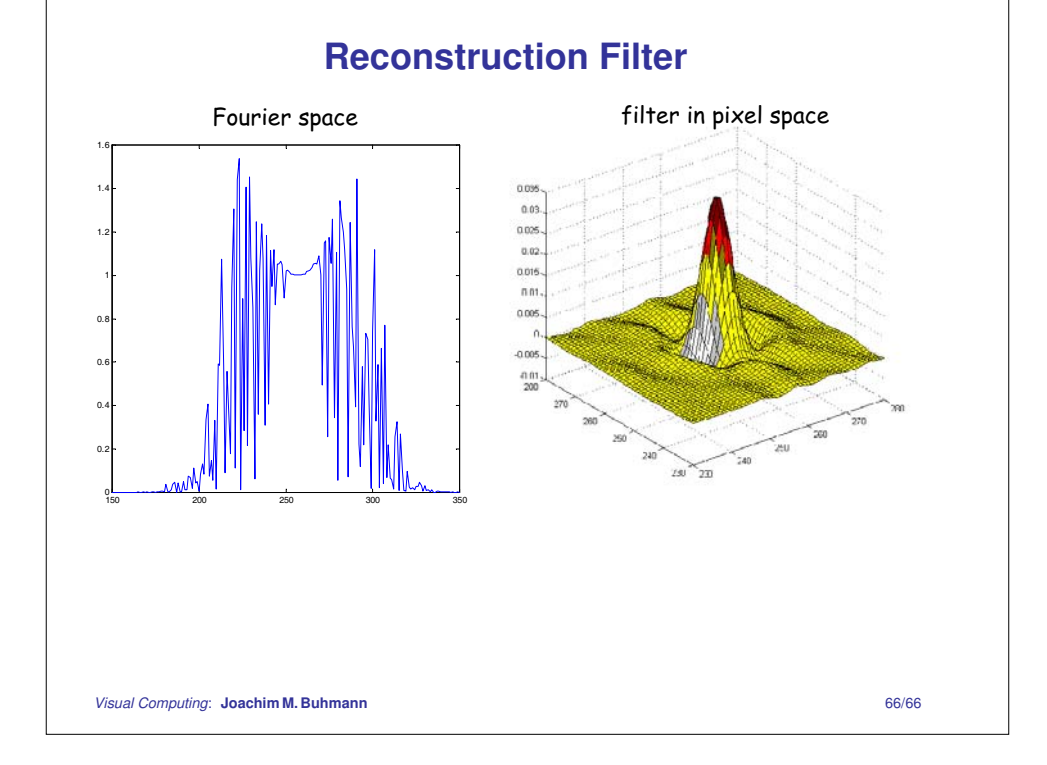